## **FICHE TECHNIQUE**

# ilena

# **Emulation Cloud**

Emulation Cloud™ de Ciena est un environnement ouvert de développement d'applications, conçu pour permettre aux clients et aux développeurs tiers de créer, tester et ajuster des applications sur mesure.

Les exigences des clients en matière de flexibilité et de capacité programmable augmentent tandis que les réseaux sont en mutation pour accueillir les nouveaux services dans le cloud, la distribution du contenu et l'informatique virtuelle. Afin de simplifier les activités de gestion du réseau, d'exploitation et d'automatisation, les opérateurs réseau tirent parti de nouvelles plates-formes qui prennent en charge des modèles opérationnels modernes avec de hauts niveaux de capacité programmable et d'API (interface de programmation des applications).

Emulation Cloud a été conçu pour libérer le plein potentiel de ces API en fournissant un portail de développement sur lequel les clients peuvent innover et développer de nouvelles applications, sans investir dans l'infrastructure informatique. Il s'agit du lieu unique où acquérir tout ce dont les développeurs ont besoin quand ils créent de nouveaux outils grâce aux API étoffées et ouvertes de Ciena. À l'instar d'un smartphone et de son environnement de développement d'applications, Emulation Cloud peut être utilisé pour concevoir n'importe quelle application tirant parti des API de Ciena, comme par exemple des applications pour renforcer la visualisation sur le réseau, les notifications de panne et d'événement concernant la capacité, la gestion des groupes de data centers et même le suivi détaillé des performances.

> [En savoir plus sur des cas réels d'utilisation](https://media.ciena.com/documents/Simplify_Integration_and_Reap_Cost_Savings_with_Ciena_Emulation_Cloud_AN.pdf?src=collateral&kid=1839)  chez les opérateurs réseau simplifiant les efforts d'intégration avec Emulation Cloud

 $(\Rightarrow)$ 

Emulation Cloud fonctionne aussi comme un labo virtuel, permettant d'émuler des produits Ciena afin de tester du code ou des scripts. Les utilisateurs peuvent spécifier la configuration d'équipements spécifiques qu'ils veulent utiliser, notamment des détails sur la quantité et le type d'éléments enfichables du client. Les utilisateurs peuvent se connecter aux éléments du réseau émulé à travers l'interface graphique (GUI) Swagger fournie par Ciena ou directement à partir de l'environnement de développement des utilisateurs à travers des liens directs aux machines virtuelles.

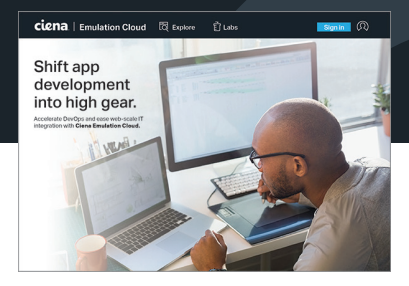

#### Fonctionnalités et avantages

- Accélérer l'intégration informatique à l'échelle du web et DevOps en permettant aux clients et aux partenaires de créer, tester et ajuster des applications et des scripts via une solution dans le cloud.
- Avoir un accès complet aux définitions et aux descriptions des API et avoir recours aux experts Ciena pour des questions relatives aux API et au code.
- Programmer et utiliser des sessions de labo virtuel afin de développer des outils opérationnels uniques sans investir dans l'infrastructure informatique et télécoms.
- Promouvoir l'innovation à travers l'expérimentation et les tests.

Les utilisateurs accèdent au portail Emulation Cloud en s'inscrivant pour créer un compte et en se connectant avec les paramètres d'identification. L'inscription est gratuite et on peut accéder au formulaire d'inscription en ligne en consultant le portail Emulation Cloud, ([https://developer.ciena.](https://developer.ciena.com) [com/\)](https://developer.ciena.com), en cliquant sur « Sign In » (ouvrir une session) puis sur « Create an Account » (créer an compte). Vous serez alors redirigé(e) vers le portail Ciena pour remplir le formulaire d'inscription. Une fois leur inscription approuvée, les utilisateurs peuvent ouvrir une session directement sur le portail Emulation Cloud afin d'accéder à une variété d'outils et de capacités facilitant leurs efforts de développement (cf. tableau 1).

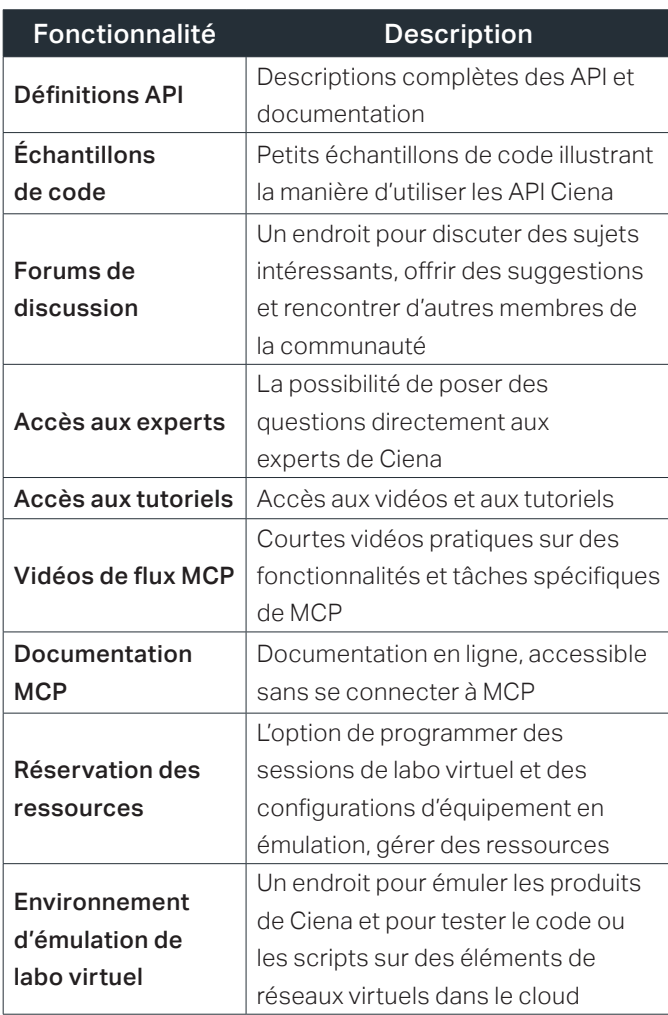

*Tableau 1. Contenu et fonctionnalités dans Emulation Cloud*

En utilisant l'ensemble des outils au sein d'Emulation Cloud, les développeurs et les équipes informatiques peuvent simplifier les activités d'intégration. Son environnement virtuel évolutif facilite le développement et les tests des nouveaux outils d'exploitation sans investissements coûteux dans l'infrastructure, qui épuisent les budgets et les ressources informatiques. Emulation Cloud est accessible partout avec une connexion Internet, ce qui permet un développement collaboratif et des activités de test depuis n'importe quel endroit. Cela permet aussi aux développeurs d'innover, d'expérimenter et de tester de nouveaux modèles de service sur des ressources de réseau virtuel, contribuant ainsi à une réduction spectaculaire des frais d'entrée et de sortie. Des équipes de développement géographiquement dispersées peuvent accéder aux ressources du labo 24/7 afin de rationaliser le développement au niveau mondial et les tests dans les différents fuseaux horaires. Emulation Cloud laisse aussi les utilisateurs interagir avec leur communauté et permet aux opérateurs de data centers et de réseaux de tirer parti des ressources de développement extérieures pour faire évoluer et accélérer le développement de leurs propres solutions d'applications logicielles.

Emulation Cloud de Ciena donne à ses utilisateurs les outils pour émuler des configurations de réseaux et de produits Ciena spécifiques, de modéliser des scénarios hypothétiques et de superposer des sources d'informations différentes afin de créer des outils logiciels intelligents et innovants qui redéfinissent le paradigme opérationnel.

#### **Informations techniques**

## Plates-formes matérielles et logicielles Ciena prises en charge

- Logiciel : MCP
- Matériel : 6500, Waveserver 5, Waveserver Ai, RLS, produits 51xx, produits 39xx, appareils du portefeuille SAOS10

#### Environnement Community Emulation Cloud

- Accès gratuit aux clients, partenaires, intégrateurs de système et au monde universitaire
- Jusqu'à 10 heures d'accès gratuit par jour
- Offre des configurations matérielles/logicielles fixes en labo virtuel

#### Environnement Managed Emulation Cloud

- Service par abonnement annuel ou mensuel
- Environnement Emulation Cloud dédié, ininterrompu
- Environnement de labo virtuel personnalisable
- Fonctionnalité supplémentaire : restauration/sauvegarde du système de labo utilisateur, simulation de coupure de fibre, simulation d'insertion/retrait de pack de circuit

Ciena est susceptible d'apporter à tout moment des modifications aux produits et aux spécifications mentionnés dans le présent document, sans avis préalable. Ciena et le logo Ciena sont des marques commerciales ou déposées de Ciena Corporation aux États-Unis et dans d'autres pays. Une liste compléte des<br>marques commerciales de Ciena est consultable sur le site [www.ciena.com.](http://www.ciena.com) Le et n'impliquent aucun partenariat entre Ciena et toute autre entreprise. Copyright © 2021 Ciena® Corporation. Tous droits réservés. Veuillez noter que ce texte<br>est une traduction d'un document original en anglais. En cas d

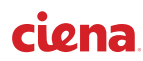